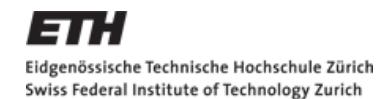

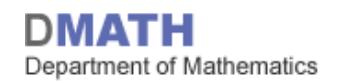

# **Gepaarter und ungepaarter t-Test**

#### für D-UWIS, D-ERDW, D-USYS und D-HEST – SS15

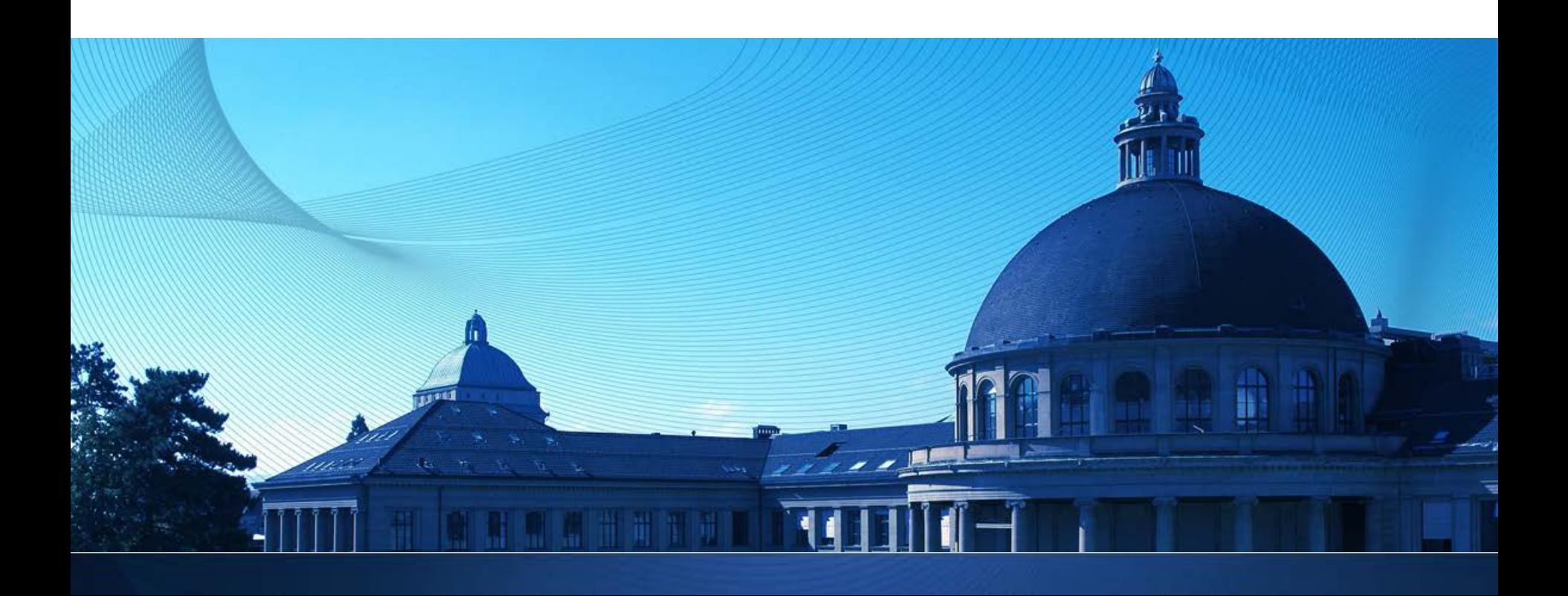

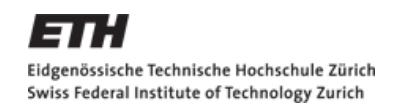

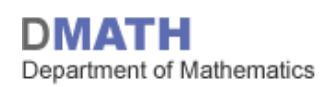

# **Repetition: t-Test für eine Stichprobe**

- **1. Modell**: kontinuierliche Messgrösse;  $X_1, X_2,$   $\ldots$  ,  $X_n$   $\ i$  .  $i$  .  $d$  . ,  $\boldsymbol{\mathcal{N}}\big(\boldsymbol{\mu}, \boldsymbol{\sigma}_X^2\big)$ ,  $\sigma_X$  wird mit  $\widehat{\sigma}_X$  geschätzt
- **2.** Nullhypothese:  $\mathcal{H}_0$ :  $\mu = \mu_0$ **Alternative:**  $\mathcal{H}_A: \mu \neq \mu_0$  (oder < oder >)
- **3. Teststatistik**:

T = 
$$
\frac{(X_n - \mu_0)}{\hat{\sigma}_{\bar{X}_n}}
$$
 =  $\frac{\sqrt{n}(\bar{X}_n - \mu_0)}{\hat{\sigma}_{\bar{X}_n}}$  =  $\frac{\text{beobachtet - erwartet}}{\text{geschätzter Standardfehler}}$   
Verteilung unter  $\mathcal{H}_0$ : T ~  $t_{n-1}$ 

- **4. Signifikanzniveau**:
- **5. Verwerfungsbereich** für die Teststatistik:

$$
K = (-\infty, -t_{n-1;1-\frac{\alpha}{2}}] \cup \left[ t_{n-1;1-\frac{\alpha}{2}}, \infty \right)
$$
  

$$
K = (-\infty, -t_{n-1;1-\alpha}]
$$
bei  $\mathcal{H}_A: \mu < \mu_0$   

$$
K = \left[ t_{n-1;1-\alpha}, \infty \right)
$$
bei  $\mathcal{H}_A: \mu > \mu_0$ 

# **6. Testentscheid**:

Liegt beobachteter Wert  $t$  der Teststatistik in  $K$ 

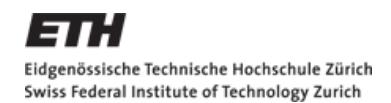

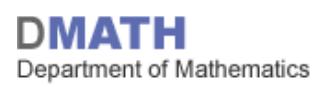

# **Lernziele heute**

- **ungepaarter t-Test**
- **ungepaarter Wilcoxon-Test (MWU Test)**
- **nultiples Testen**

#### **Hausaufgaben**

- **Skript: Kapitel 4.8 lesen**
- Serie 10 lösen
- Quiz 10 bearbeiten

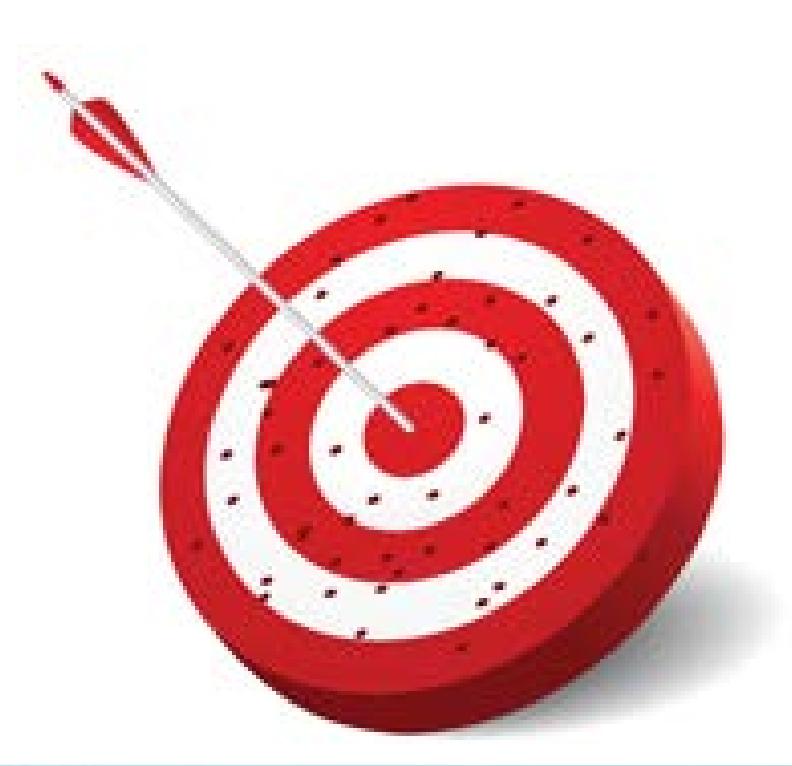

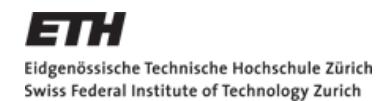

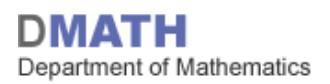

# **4.8 Tests bei zwei Stichproben**

**EXEC** Zwei gepaarte Stichproben

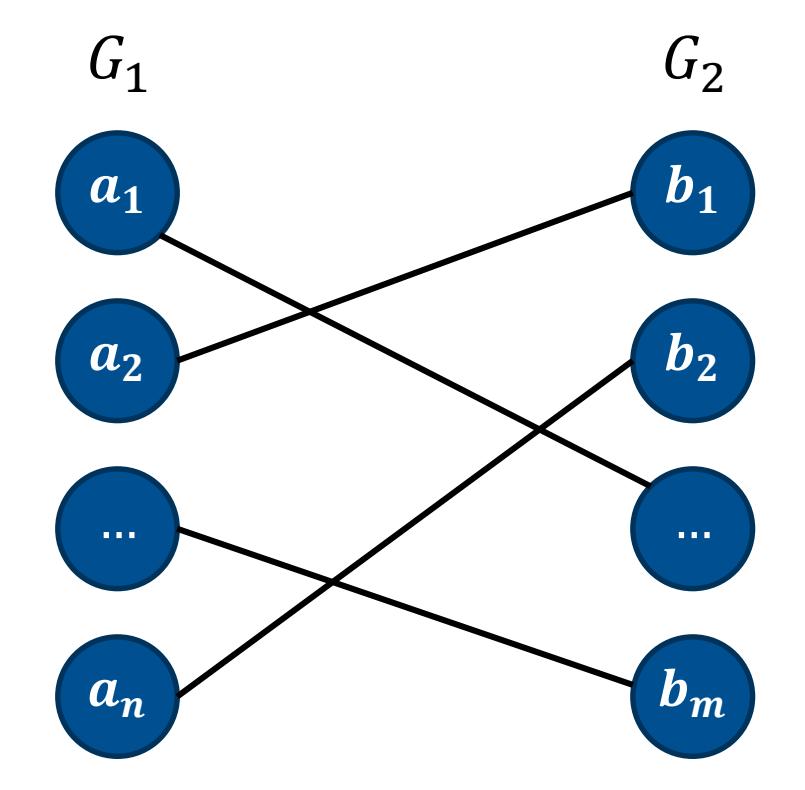

```
m = n
```
Jeder Beobachtung in  $G_1$  kann eine Beobachtung in  $G_2$  zugeordnet werden.

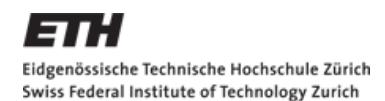

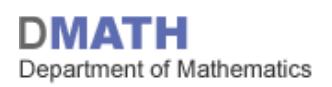

# **Zwei gepaarte Stichproben**

- **Situationen:** 
	- Vorher/nachher
	- Links/rechts
	- Zwillinge
	- ....
- Überlegung:
	- **Parther**  $\rightarrow a_1, a_2, ..., a_n$  in  $G_1$  und  $b_1, b_2, ..., b_n$  in  $G_2$
	- **Betrachte die Differenzen der Paare:**  $a_i - b_i = x_i \Rightarrow x_1, x_2, ..., x_n \rightarrow$  t-Test für <u>eine</u> Stichprobe
- 
- Beispiel Reaktionszeit aus letzter VL; HH NH

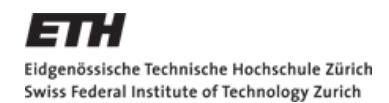

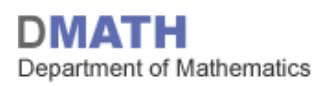

# **4.8 Tests bei zwei Stichproben**

**EXAME:** Zwei ungepaarte Stichproben

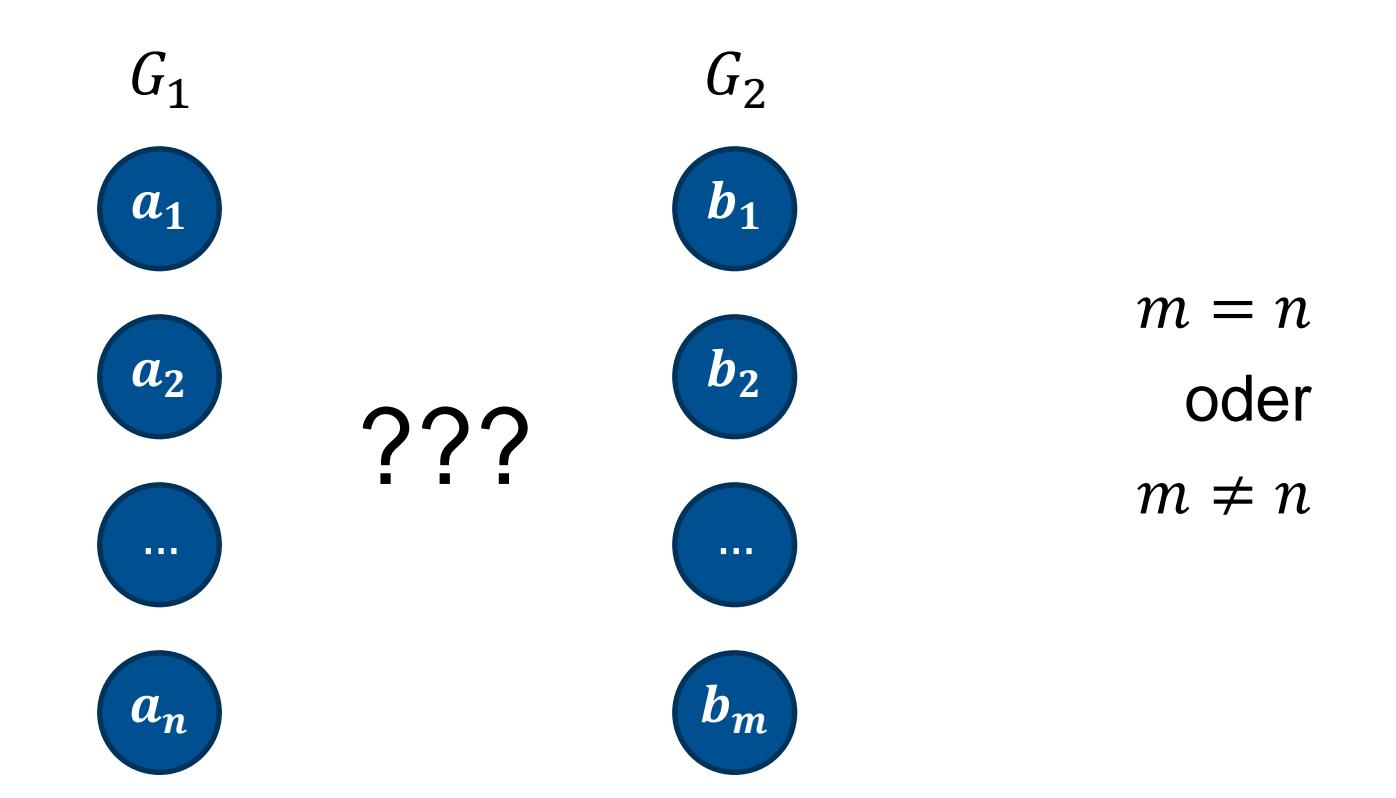

Eine Beobachtung in  $G_1$  kann keiner Beobachtung in  $G_2$  zugeordnet werden.

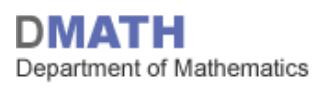

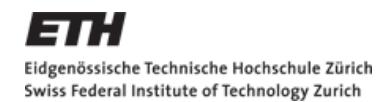

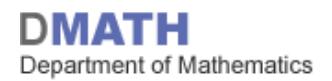

# **Einfluss von Öl auf aquatische Lebewesen**

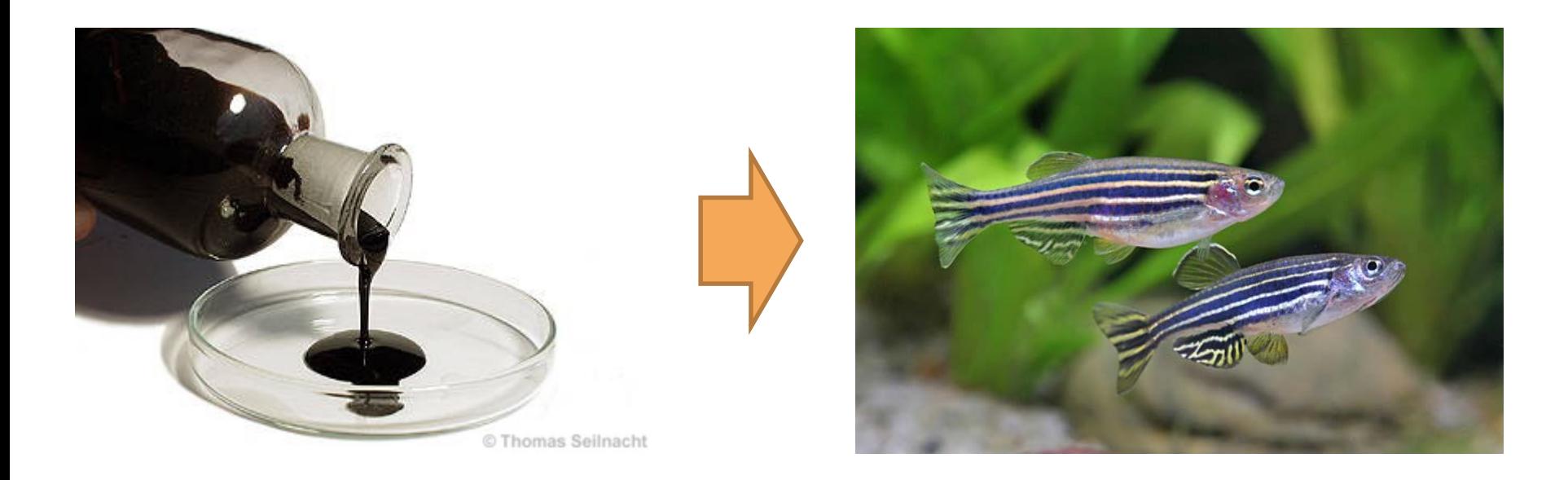

 Können wir feststellen, ob und ab welcher Konzentration Öl einen Einfluss – und welchen – auf Fische im Wasser hat?

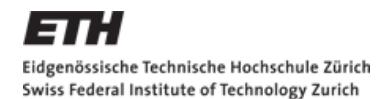

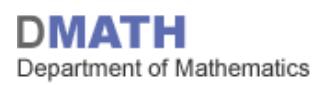

# **Was für Schadstoffkonzentrationen?**

- **Experiment:** 
	- Embryonen von Zebrabärblingen
	- Unterschiedliche Zeitpunkte der Exposition
		- nach 4h, nach 24h und nach 96h (für jeweils 24h)
	- Unterschiedliche Konzentrationen von Rohöl
		- Verdünnungen von 0.5 1000 ppm («parts per million»)
		- Konzentrationen im subakuten Bereich (nicht letal, ≥40% morphologische Veränderungen)
- **Auswertung:** 
	- Zebrabärblinge unter Mikroskop nach Anomalien untersuchen
- Resultat:
	- Morphologische Veränderungen deutlich weniger ausgeprägt bei niedrigen Konzentrationen

E

# **«Sichtbare» morphologische Veränderungen**

Abb. 1: Morphologische Veränderungen nach Exposition mit Rohöl oder dem wässrigen Extrakt. A: unbehandelte Kontrolle, B: gekrümmter Schwanz, C: abgeknickter Schwanz, D: Ödem und abgeknickter Schwanz, E: vergrössertes Herz, F: unbehandelte Kontrolle, normales Herz

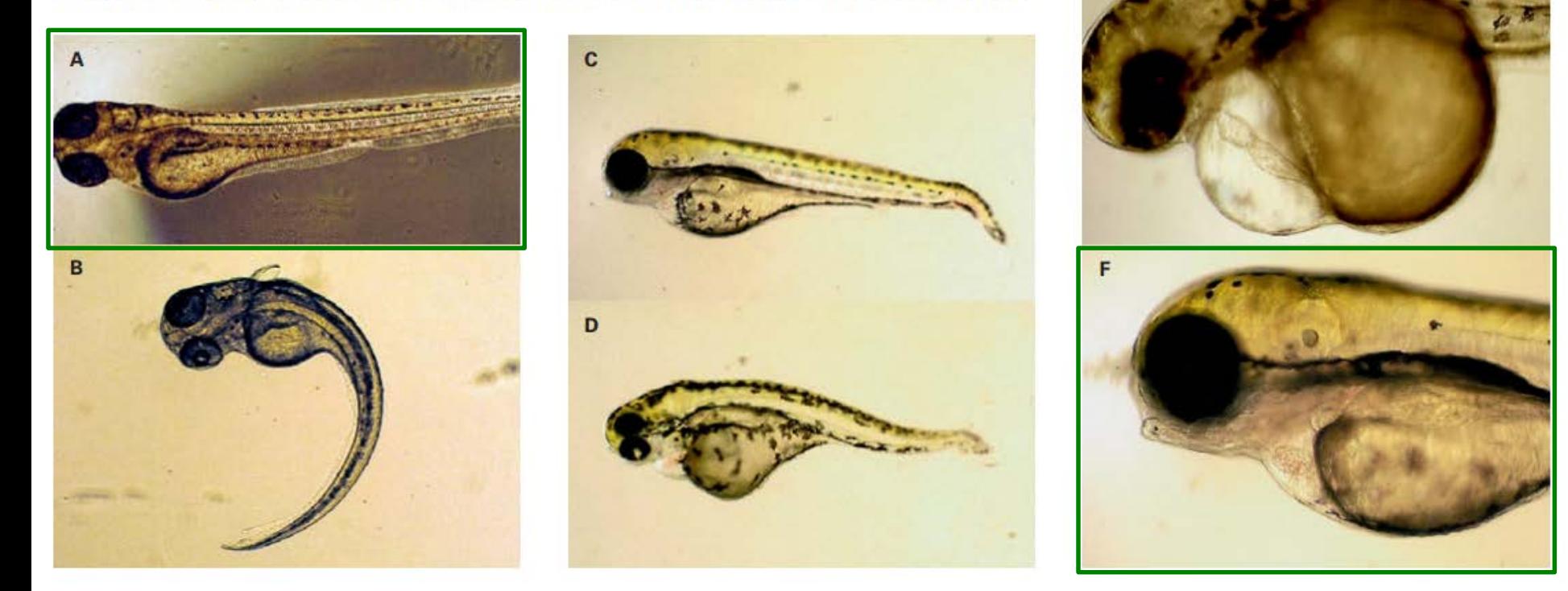

#### Eawag News 64d/April 2008 – Jules Kemadjou 10

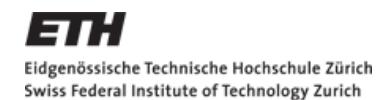

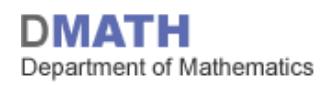

# **…und «nicht sichtbare» Veränderungen?**

- **Eine Konzentration von 100ppm oder weniger scheint nicht** so einen grossen Einfluss auf die Morphologie der Fische zu haben
- **Wie sieht das auf genetischer Ebene aus?**
- Wissenschaftliche Fragestellung:
	- *Haben Zebrabärblinge, welche kurz nach ihrer Befruchtung Rohöl ausgesetzt werden, eine veränderte Genexpression im Vergleich zu denjenigen, welche keinem Rohöl ausgesetzt werden (Kontrolle)?*
	- *Und bei welchen Konzentrationen können wir das nachweisen?*
- Was sind die Daten, welche wir für diese Fragestellung brauchen?

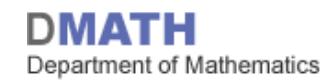

# **Zentrales Dogma der Molekularbiologie**

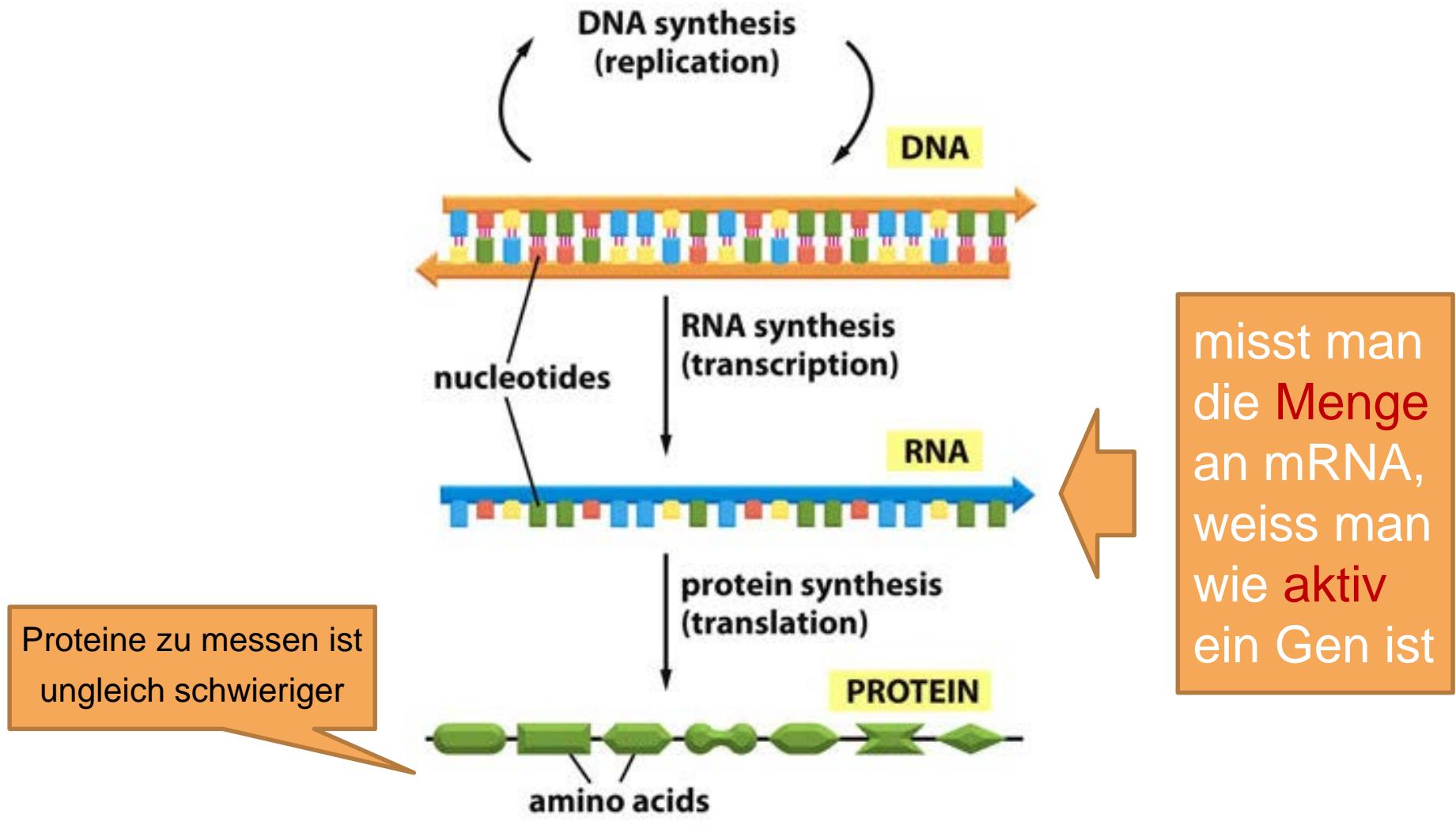

Figure 1-2 Essential Cell Biology 3/e (© Garland Science 2010)

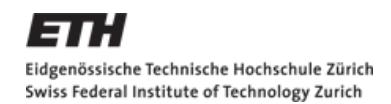

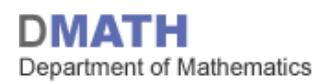

■ Entnehme mRNA aus Zelle

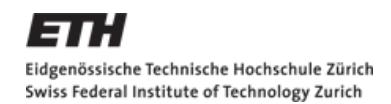

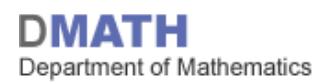

■ Entnehme mRNA aus Zelle

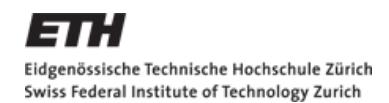

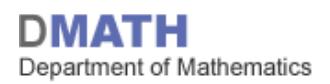

**-** Nehme einen «Microarray»

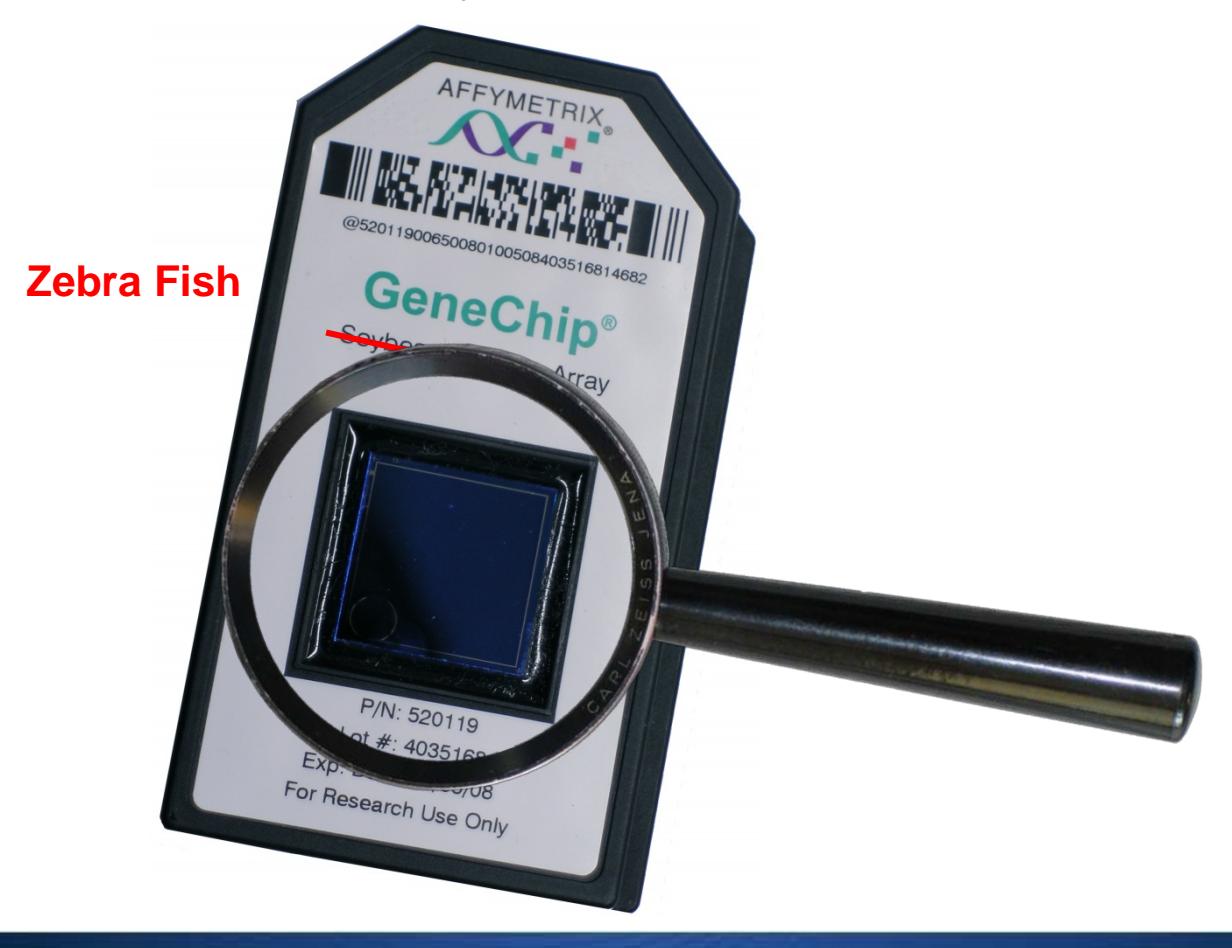

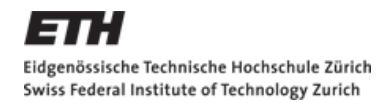

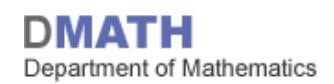

# **Wie sieht ein Microarray aus?**

From Computer Desktop Encyclopedia Reproduced with permission. @2007 Affymetrix

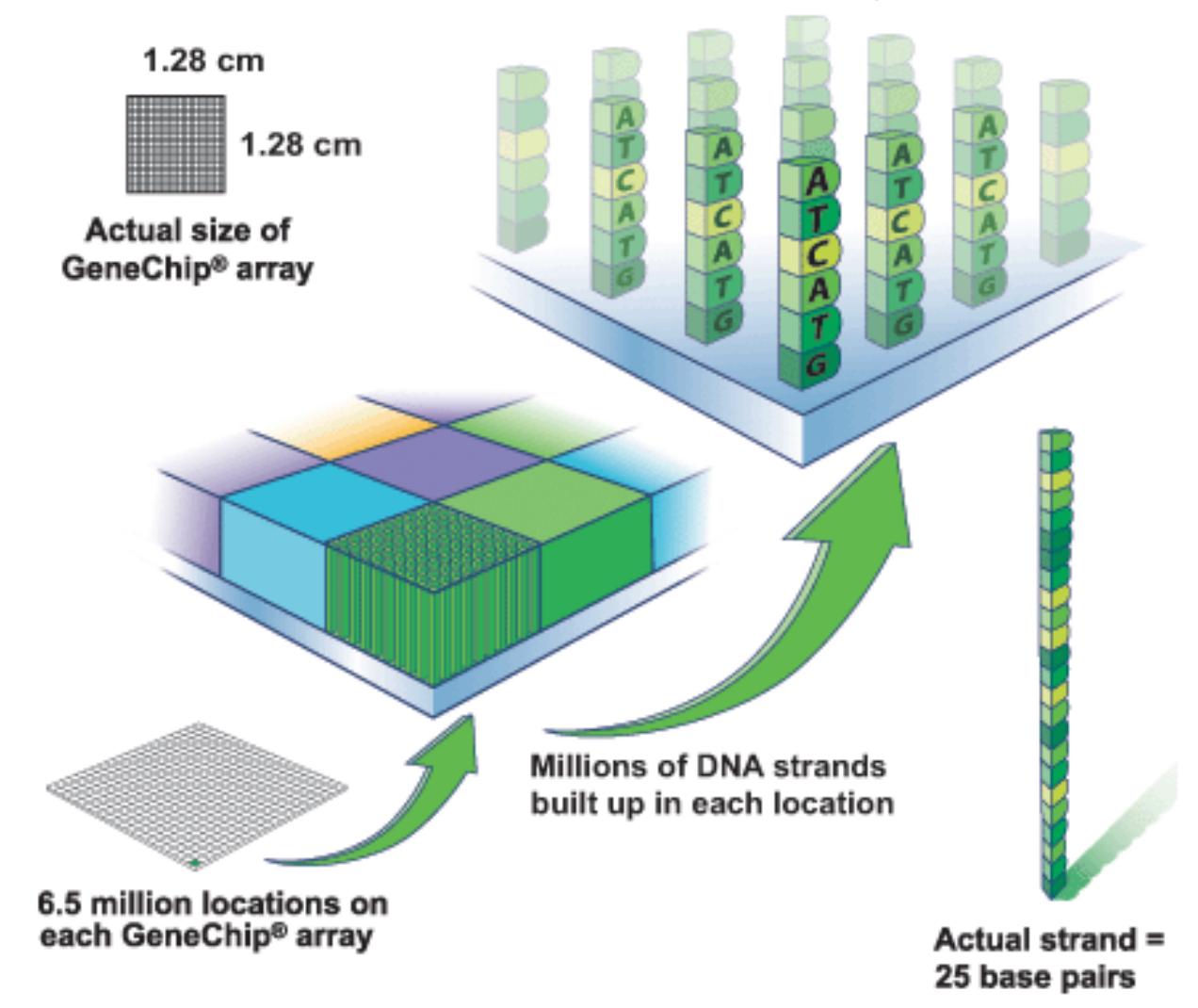

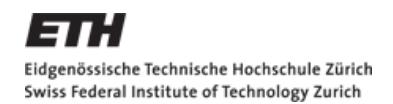

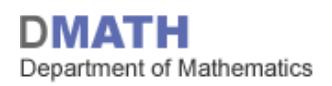

■ Klebe an die mRNA Schnipsel ein «Glow-In-The-Dark» Protein an

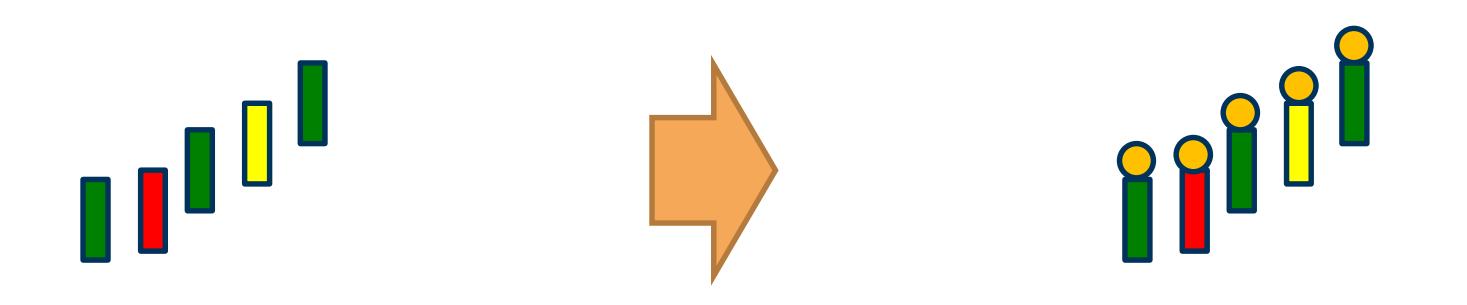

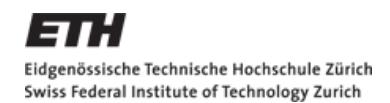

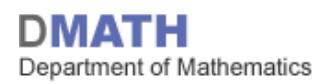

**n mRNA auf Microarray** 

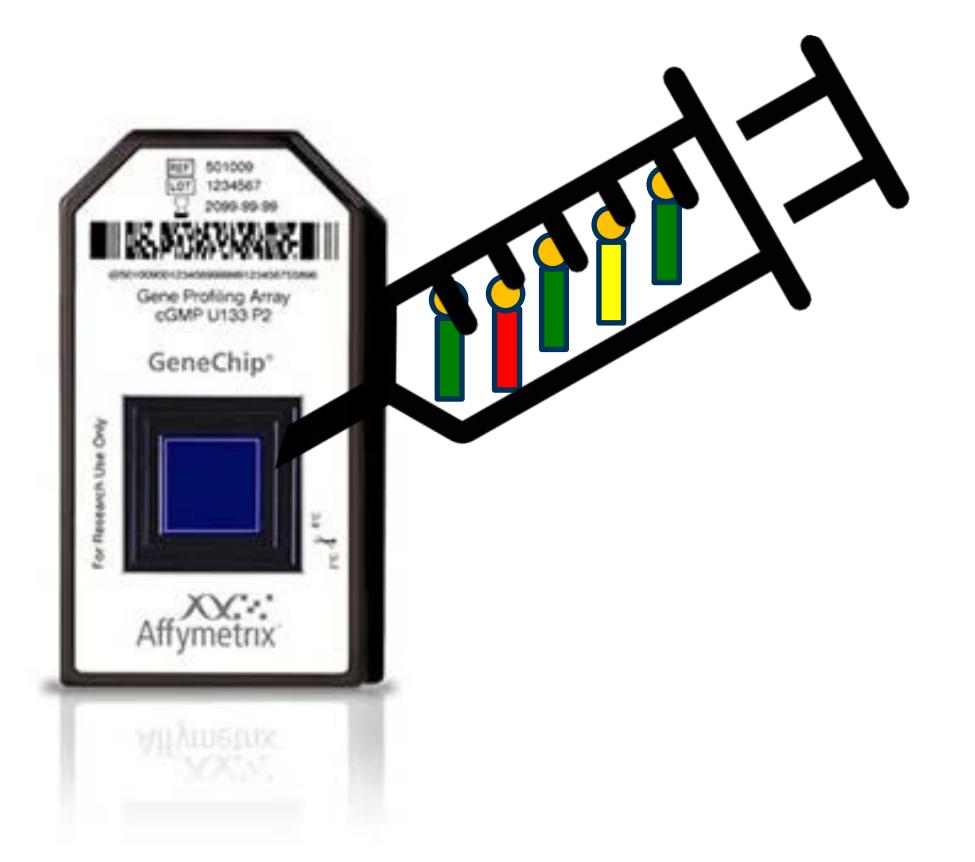

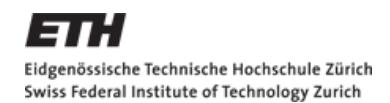

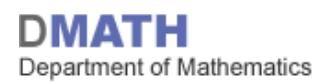

**n mRNA auf Microarray** 

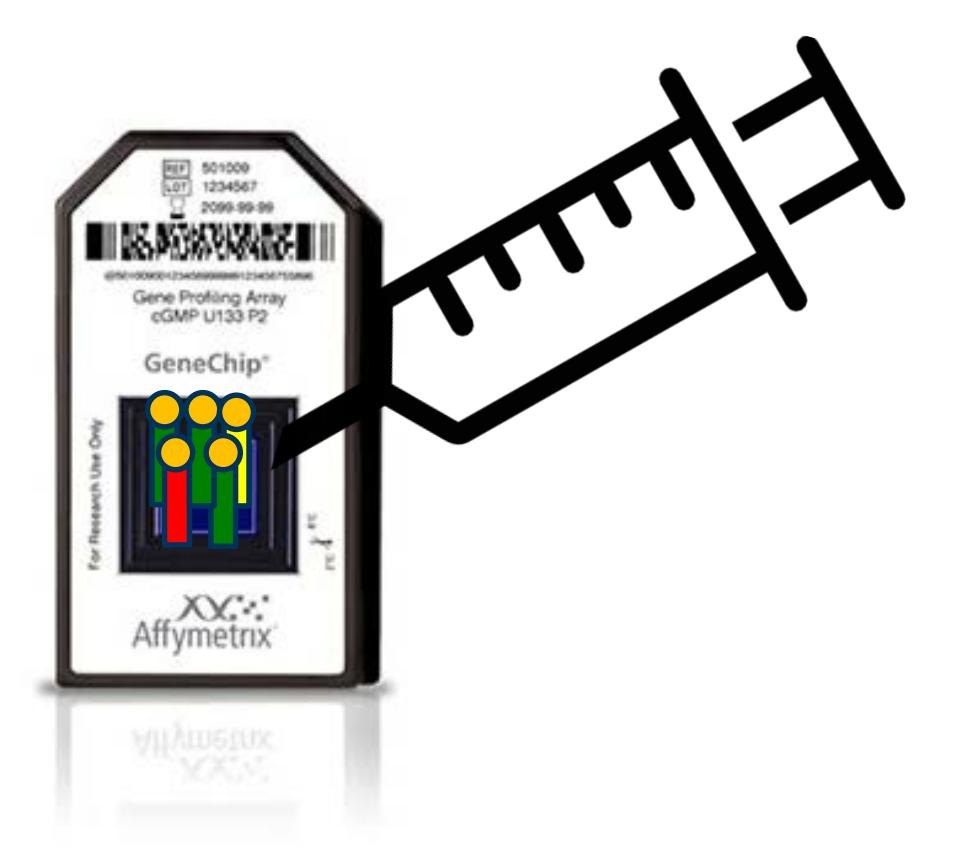

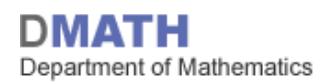

# **Was passiert auf dem Microarray?**

RNA fragments with fluorescent tags from sample to be tested

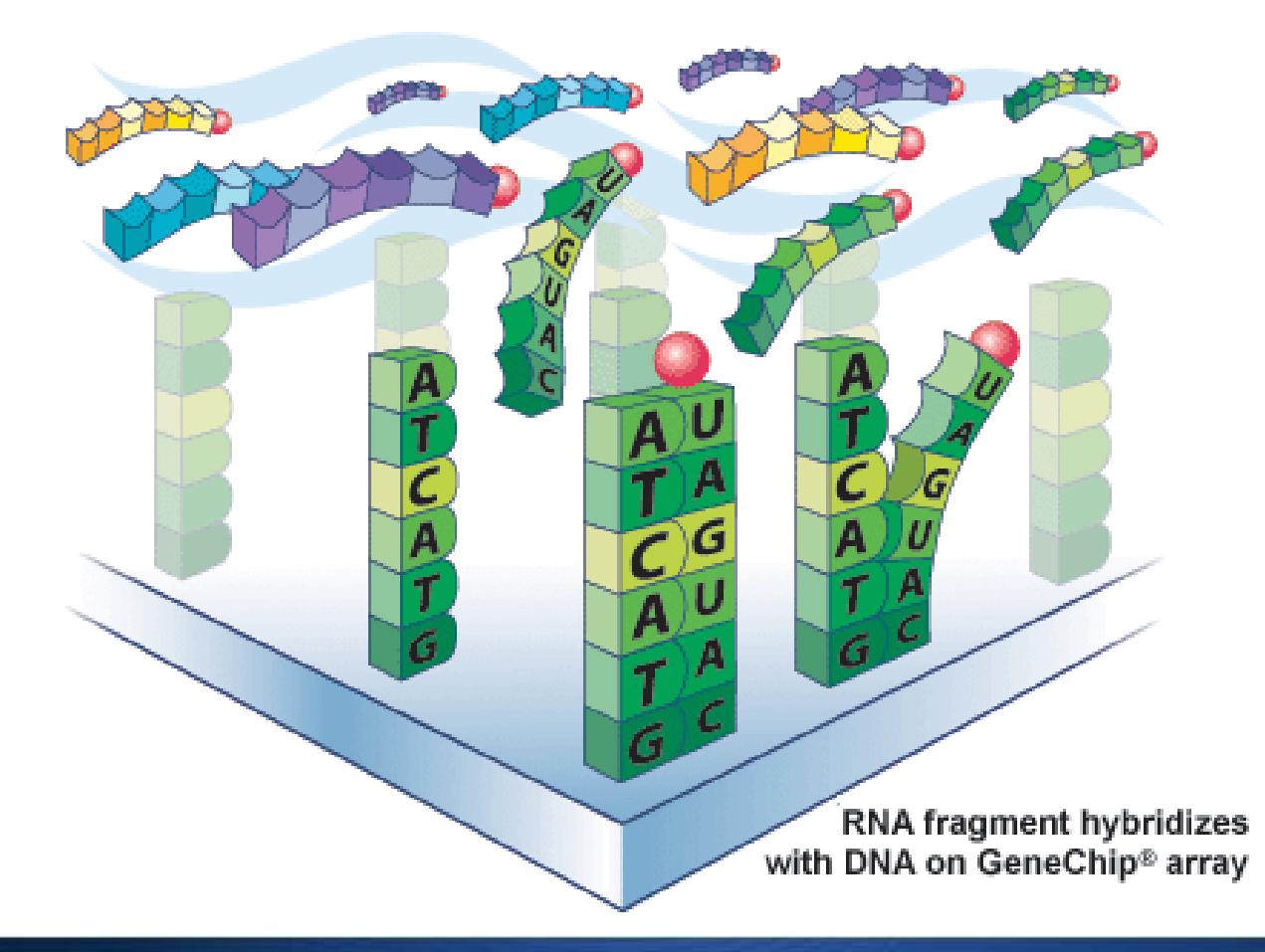

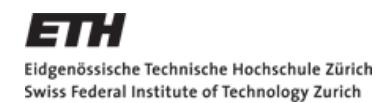

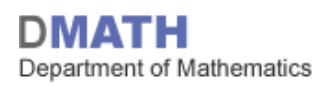

#### **Voilá: Ein Feuerwerk!**

Shining a laser light at GeneChip® array causes tagged DNA fragments that hybridized to glow

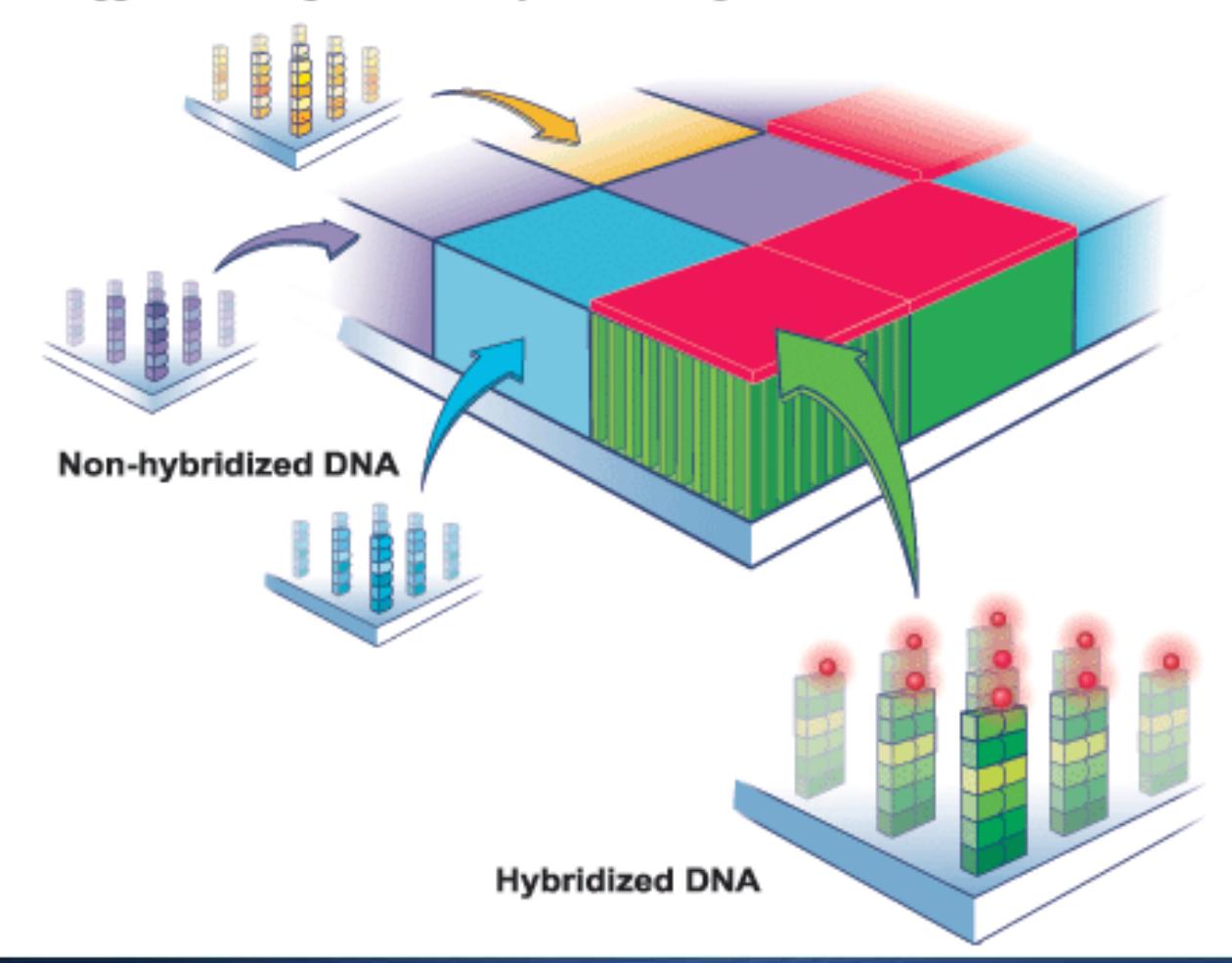

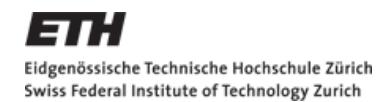

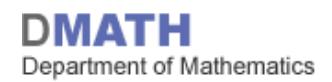

#### **Helligkeit = Aktivität eines Gens**

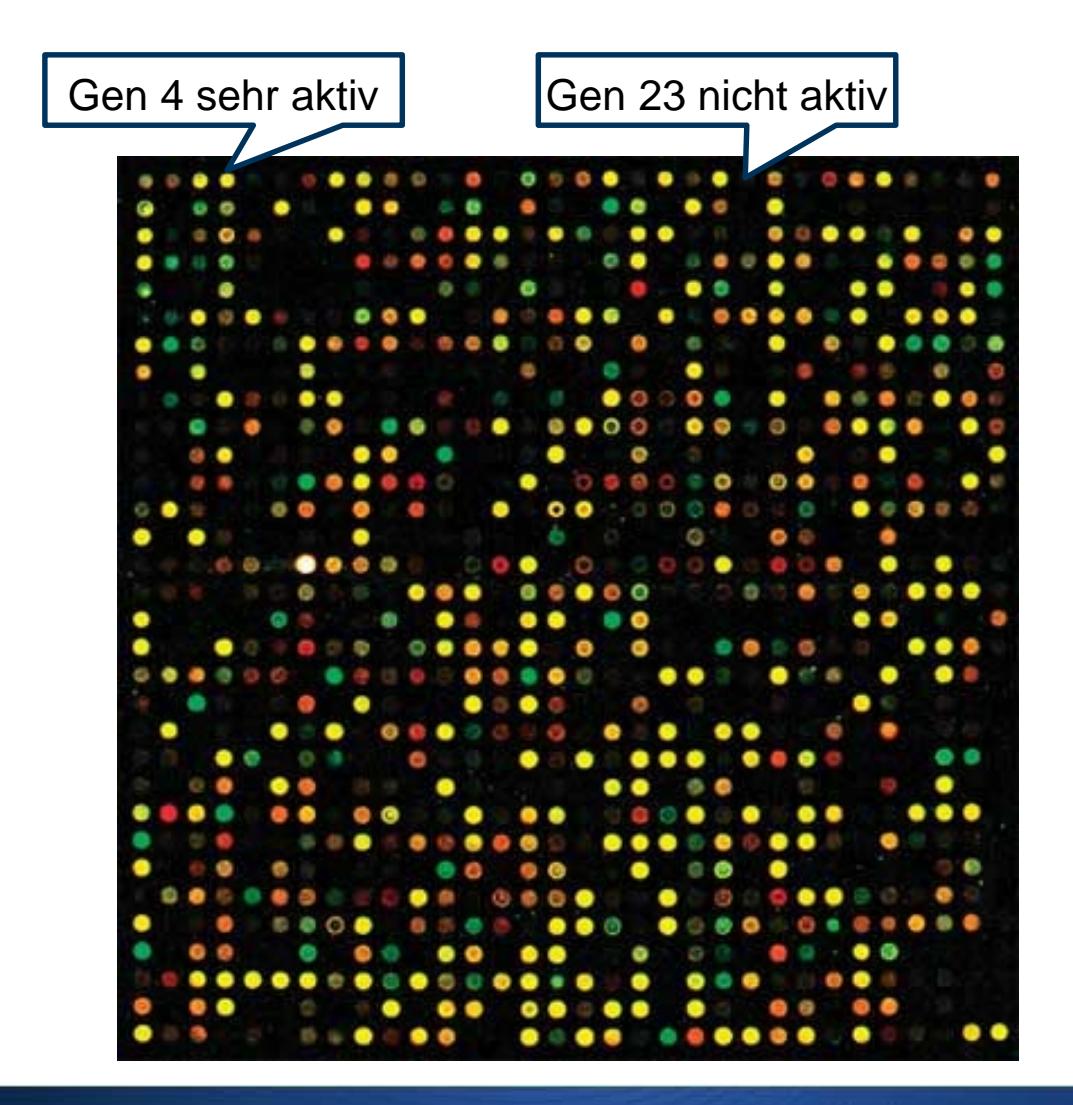

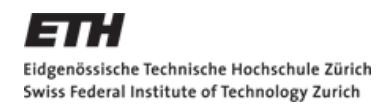

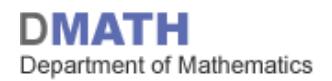

#### **Man misst die Genexpression in den Fischen**

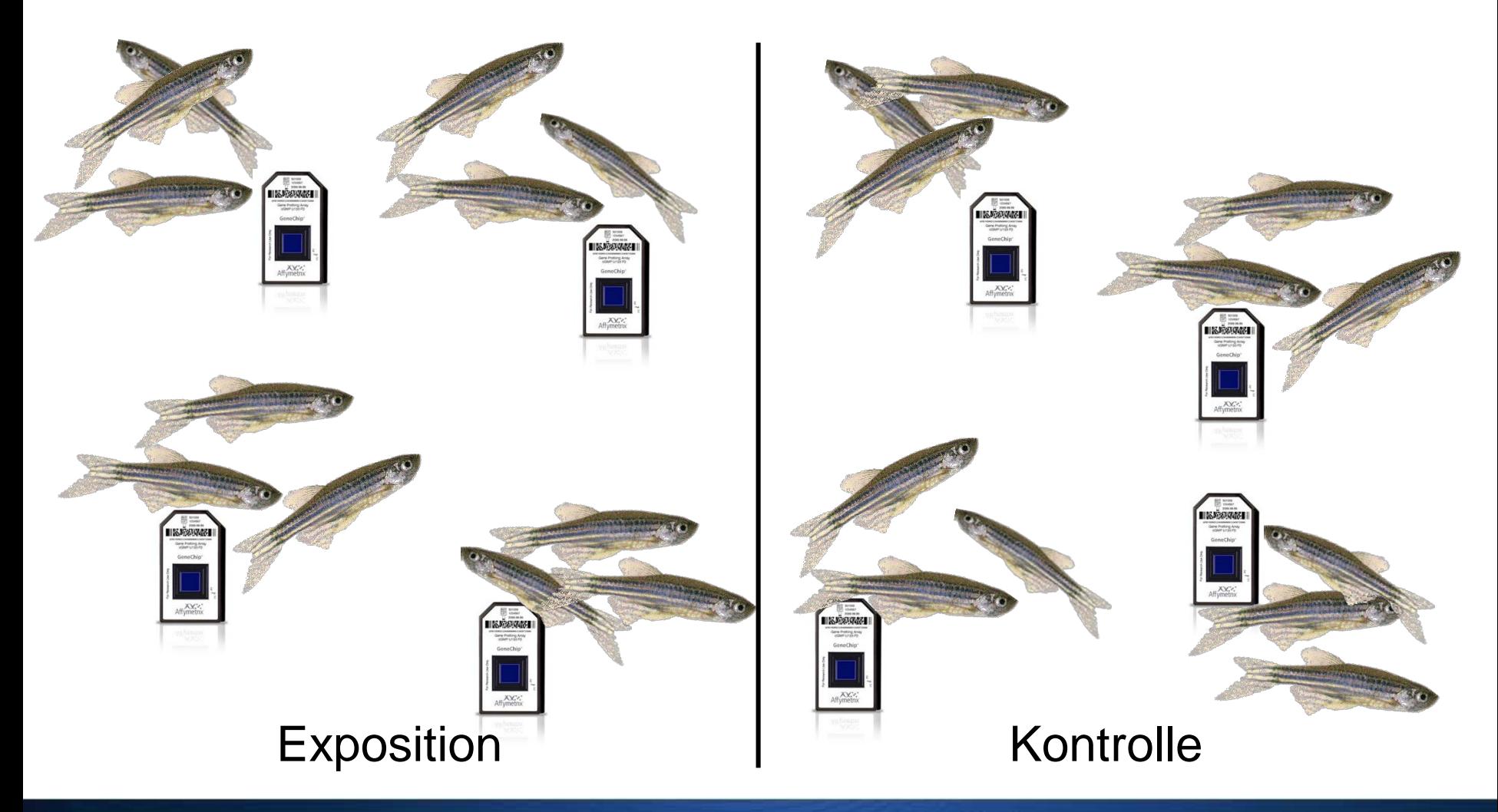

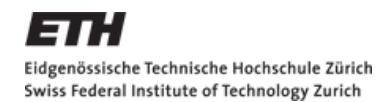

### **Aktivität aller Gene in den Fischen**

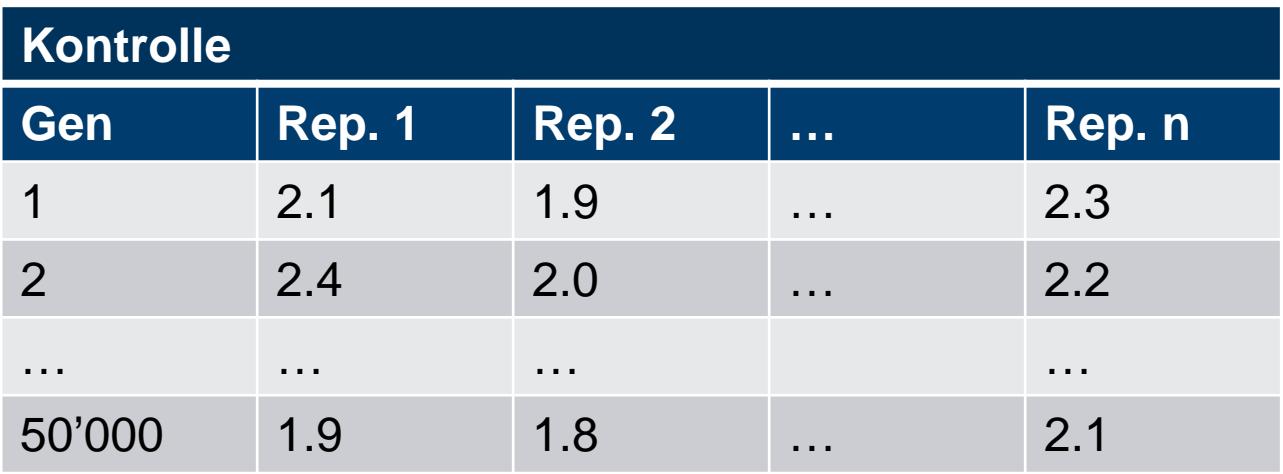

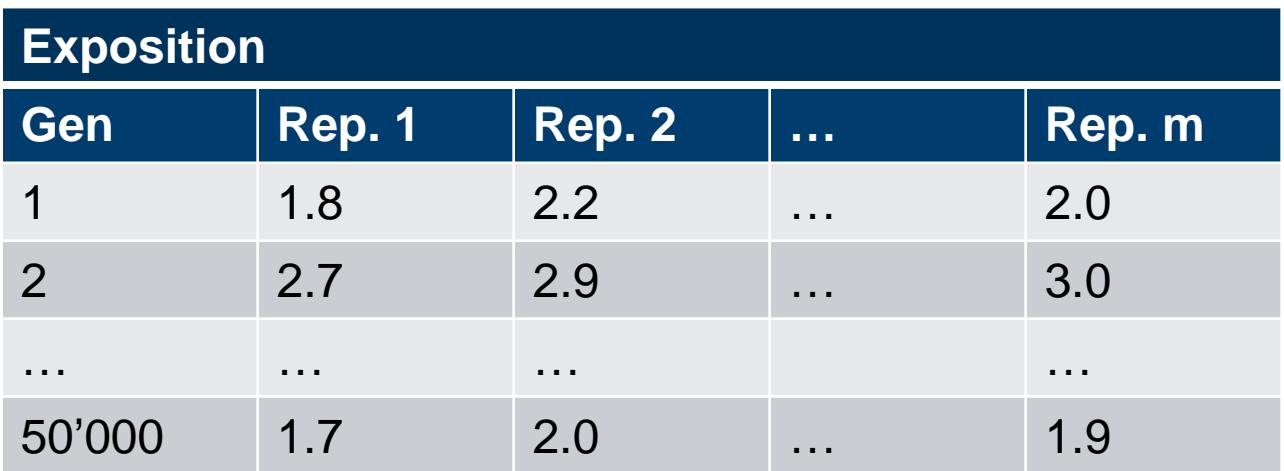

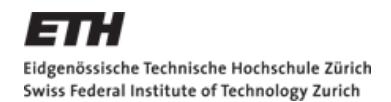

### **Aktivität aller Gene in den Fischen**

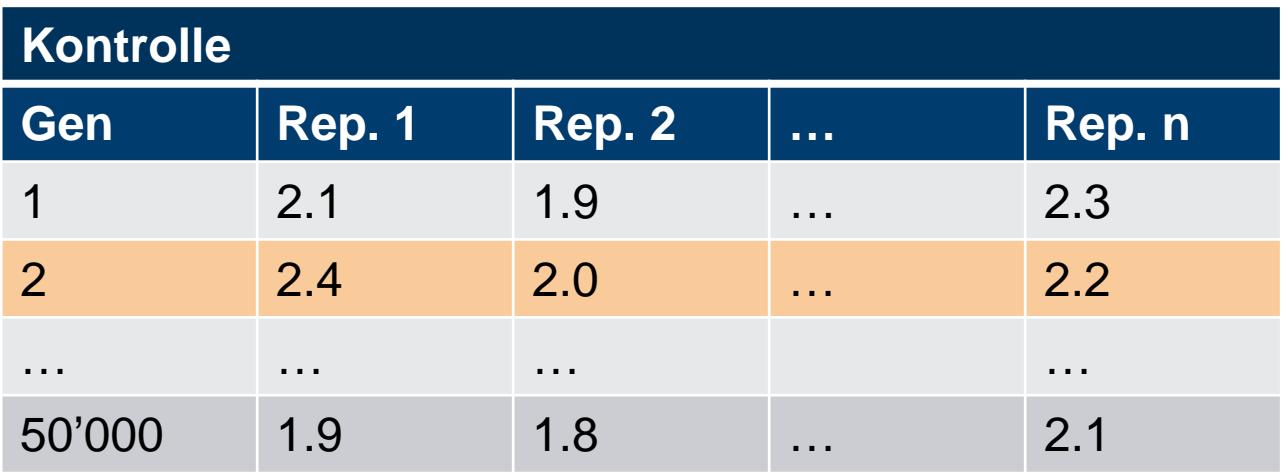

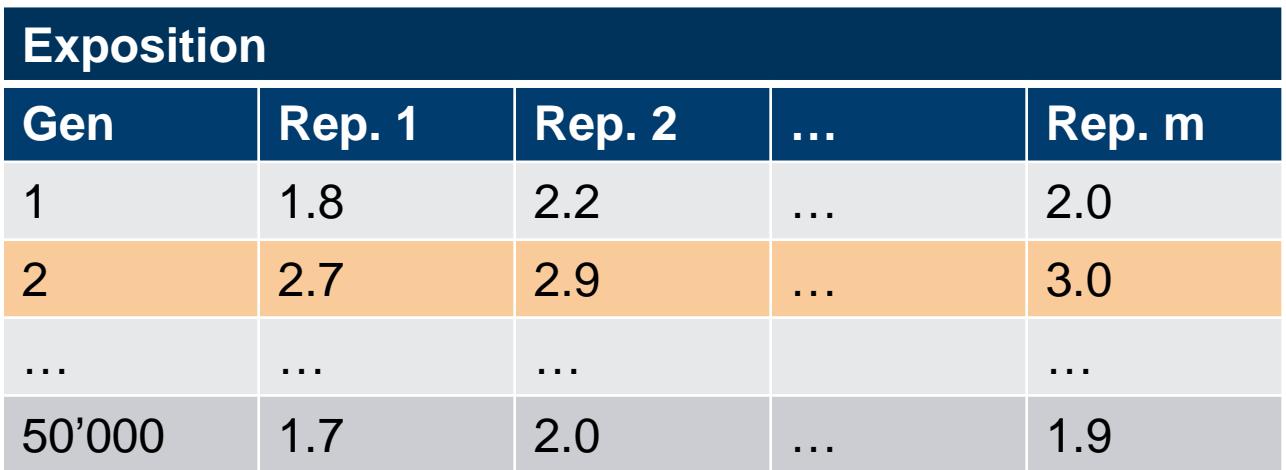

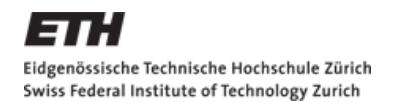

## **Ist die Aktivität von Gen 2 signifikant höher?**

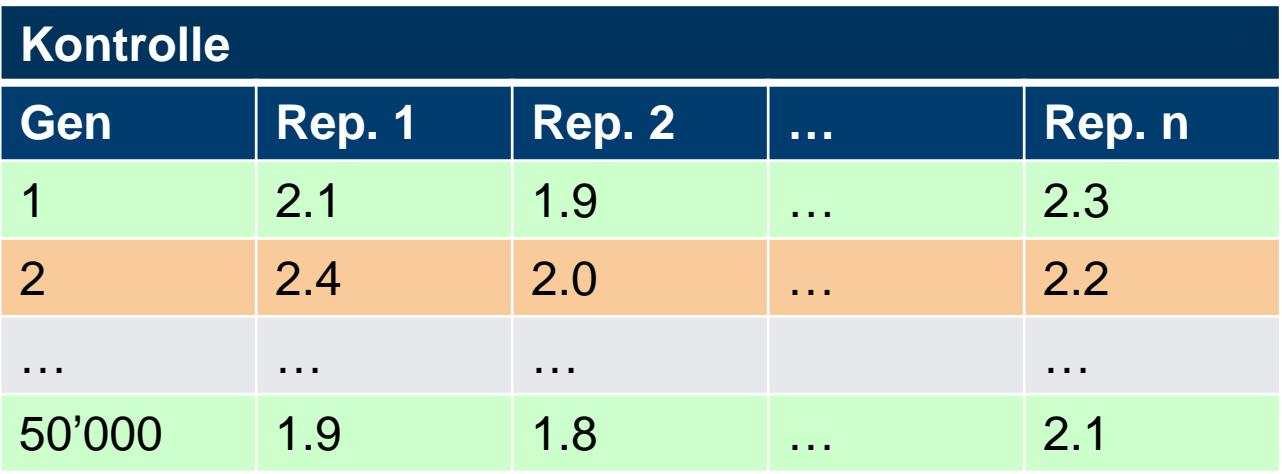

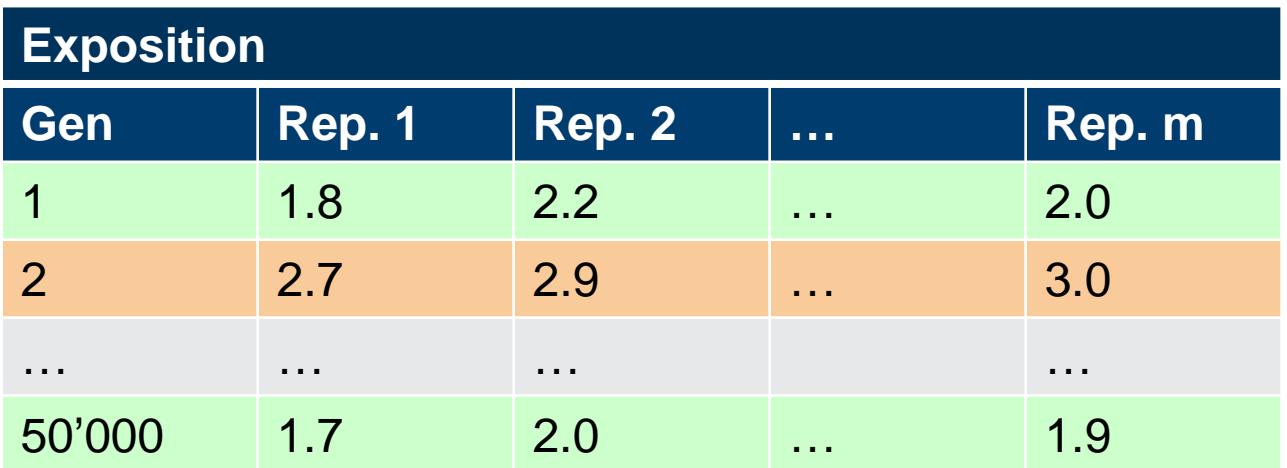

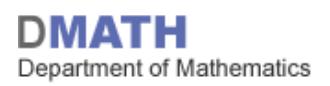

# **Falls ja:**

Verwende Gen 2 als *Biomarker* für zukünftige Kontrollen

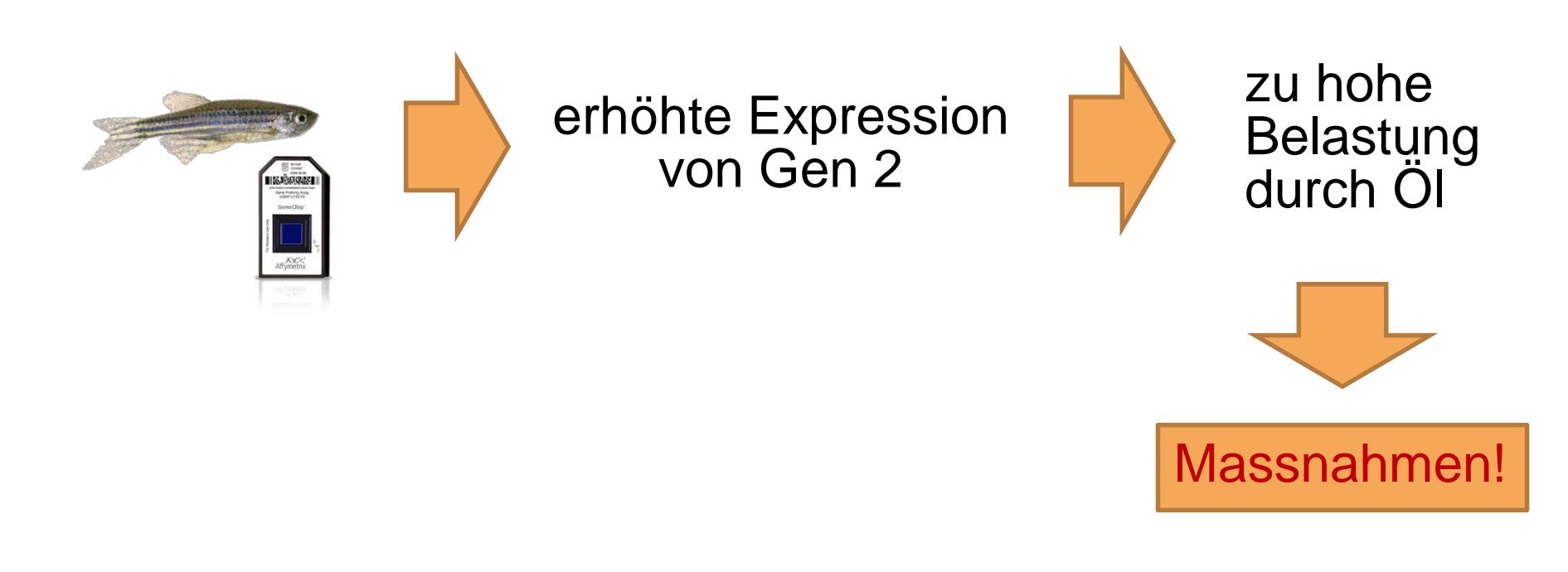

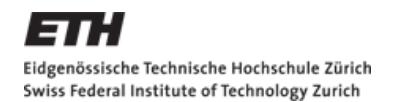

## **Ist die Aktivität von Gen 2 signifikant höher?**

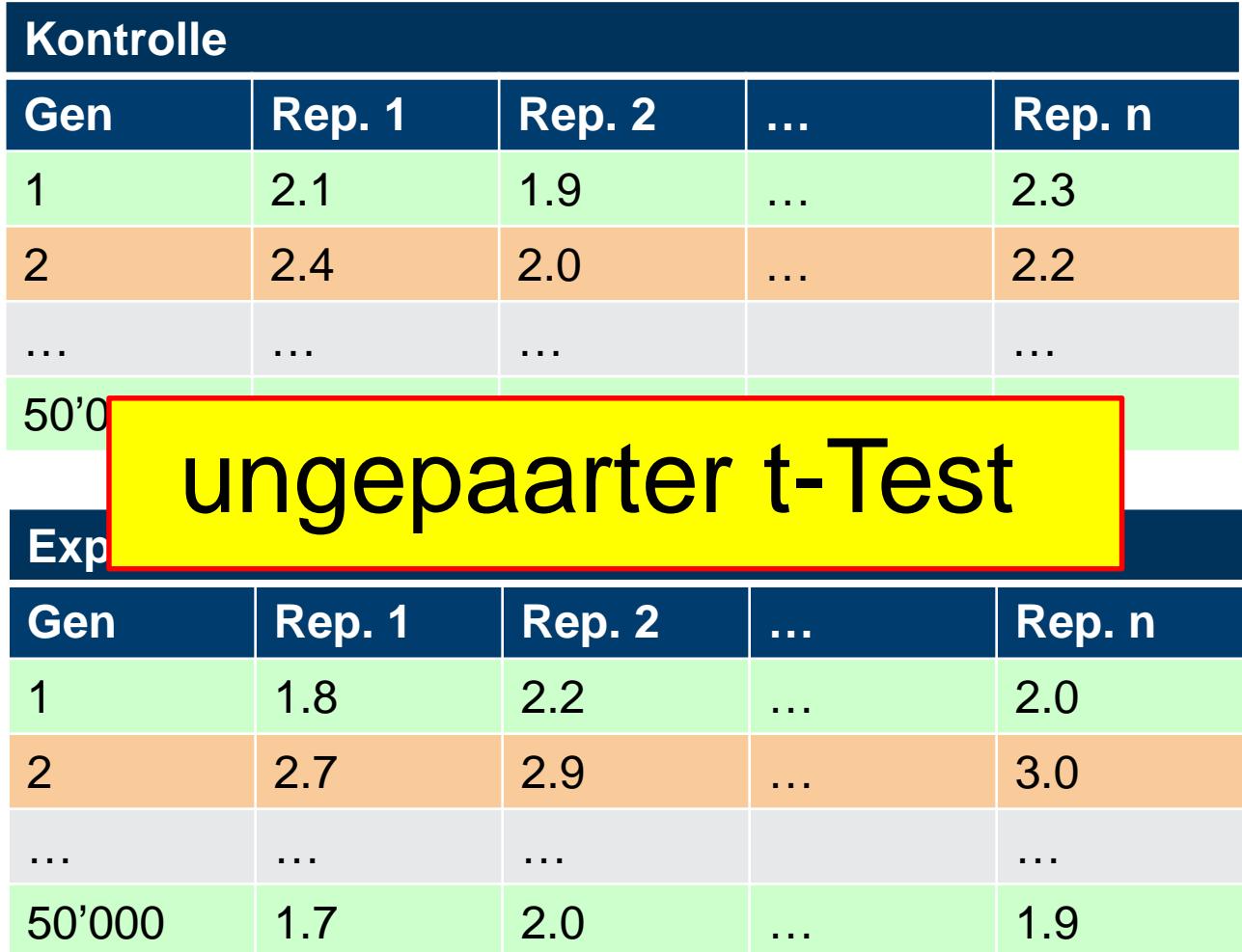

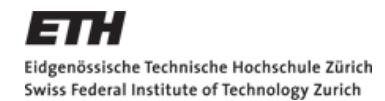

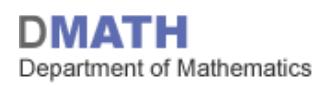

# **Ungepaarter t-Test (1/3)**

**1. Modell**:

$$
X_1, X_2, \dots, X_n \quad i \quad i \quad d \sim \mathcal{N}(\mu_X, \sigma^2)
$$
  

$$
Y_1, Y_2, \dots, Y_m \quad i \quad i \quad d \sim \mathcal{N}(\mu_Y, \sigma^2)
$$

**2. Nullhypothese**:

$$
\mathcal{H}_0: \mu_X = \mu_Y
$$

**Alternative**:

$$
\mathcal{H}_A: \mu_X \neq \mu_Y
$$
  

$$
\mathcal{H}_A: \mu_X > \mu_Y
$$
  

$$
\mathcal{H}_A: \mu_X < \mu_Y
$$

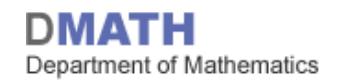

**Ungepaarter t-Test (2/3) 3. Teststatistik**:  $T =$  $X_n - Y_m$  $S_{pool}$  $\frac{1}{n} + \frac{1}{m}$ wobei  $S_{pool}^2 =$ 1  $\frac{n+m-2}{2} \left( \sum_{i=1}^n \right)$  $l=1$  $\frac{n}{2}$  $X_i - \bar{X}_n \rightarrow + \sum_{i=1}^{n}$  $l=1$  $\frac{m}{2}$  $Y_i - \overline{Y}_m)^2$  = = 1  $\frac{1}{n+m-2}((n-1)\hat{\sigma}_x^2 + (m-1)\hat{\sigma}_y^2)$ 2<br>''  $\bar{x}_n = \frac{1}{n}$  $\frac{\overline{n}}{n} \sum x_i$  $\hat{\sigma}_x^2 = \frac{1}{n-1}$  $\frac{-}{n-1} \sum_{i} (x_i - x_n)$ 2

**Verteilung der Teststatistik** unter  $\mathcal{H}_0$ :  $T \sim t_{n+m-2}$ .

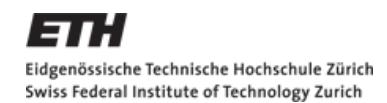

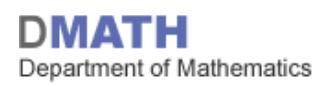

# **Ungepaarter t-Test (3/3)**

- **4. Signifikanzniveau**: α
- **5. Verwerfungsbereich der Teststatistik**:

$$
K = \left(-\infty, -t_{n+m-2;1-\alpha/2}\right] \cup \left[t_{n+m-2;1-\alpha/2}, \infty\right)
$$
bei  $\mathcal{H}_A: \mu_X \neq \mu_Y$ 

$$
K = [t_{n+m-2;1-\alpha}, \infty)
$$
bei  $\mathcal{H}_A: \mu_X > \mu_Y$ 

- $K = (-\infty, -t_{m+n-2:1-\alpha}]$  bei  $\mathcal{H}_A: \mu_X < \mu_Y$
- **6. Testentscheid**: Liegt der beobachtete Wert t von T in K

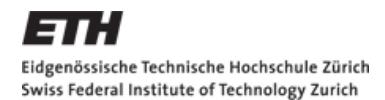

#### **Beispiel: Microarray, ungepaarter t-Test bei Gen 2**

- $n = 5, m = 4$
- $\bar{x} = 1.58, \bar{y} = 2.43$
- $\hat{\sigma}_x = 0.40, \hat{\sigma}_y = 0.41$
- 1. Modell:
	- $X_1, X_2, ..., X_n \sim \mathcal{N}(\mu_X, \sigma_X^2)$  $Y_1, Y_2, ..., Y_m \sim \mathcal{N}(\mu_Y, \sigma_Y^2)$
- 2.  $\mathcal{H}_0: \mu_x = \mu_y, \mathcal{H}_A: \mu_x \neq \mu_y$
- 3. Teststatistik:

$$
T = \frac{\sqrt{n + m}(\bar{x}_n - \bar{y}_m)}{S_{pool}^2}
$$
  

$$
S_{pool}^2 = \frac{1}{7} (4 \cdot 0.40^2 + 3 \cdot 0.41^2) \approx 0.16
$$
  

$$
\Rightarrow S_{pool} = \sqrt{0.16} = 0.40
$$
  
falls  $\mathcal{H}_0$ :  $T \sim t_{n+m-2} = t_7$ 

- 4. Signifikanz:  $\alpha = 0.05$
- 5. Verwerfungsbereich:  $K = (-\infty, -t_{7:0.975}] \cup [t_{7:0.975}, \infty) =$  $= (-\infty, -2.36] \cup [2.36, \infty)$
- 6. Testentscheid:  $t = \frac{\sqrt{5} + 4(1.58 - 2.43)}{0.40}$ 0.40  $\approx -3.17 \Rightarrow t \in K$

 $\mathcal{H}_0$  wird verworfen

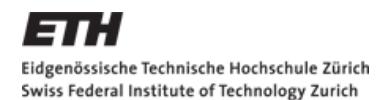

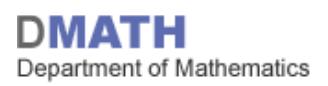

## **Gepaart versus ungepaart**

- $\blacksquare$  Bsp.:
	- Augeninnendruck (ein Auge operiert, das andere nicht), gepaarter Test ist angebracht
	- Gemäss Voraussetzungen könnte auch ein ungepaarter Test angewendet werden

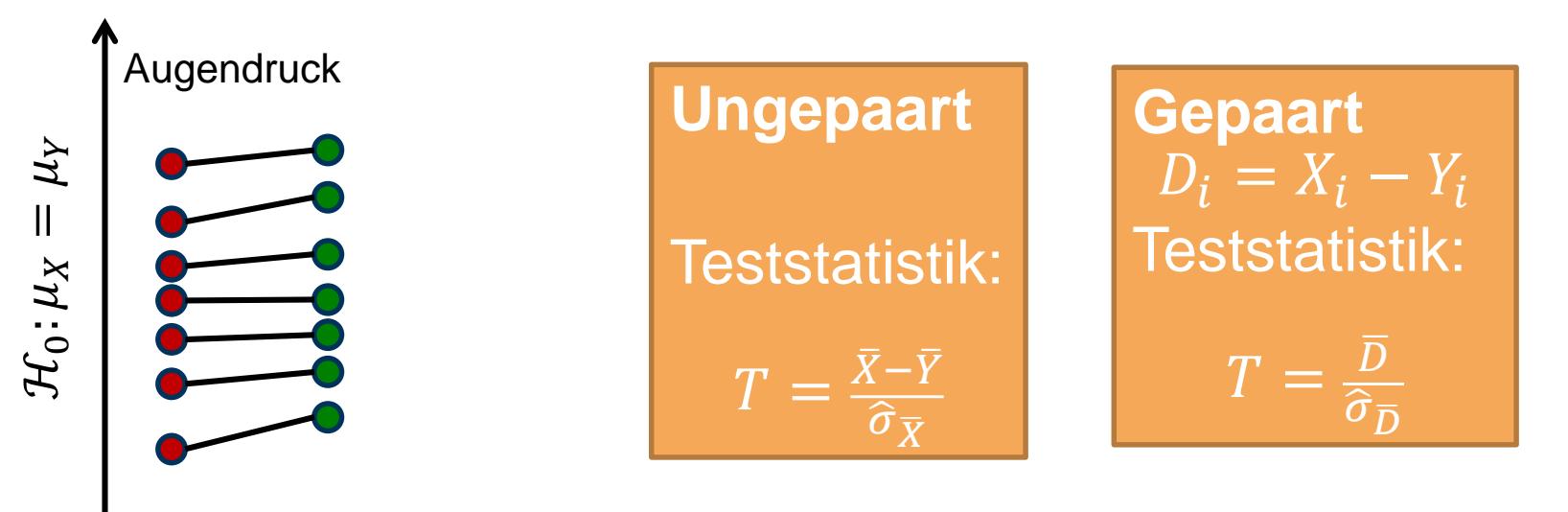

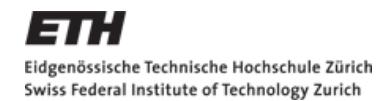

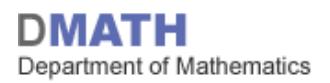

### **Gepaart versus ungepaart: Simulationsstudie**

- $\mathcal{H}_0: \mu_D = 0$  bzw.  $\mathcal{H}_0: \mu_X = \mu_Y$ ;  $n = m = 10$
- $X \sim \mathcal{N}(100, \sigma_X^2)$ ,  $D \sim \mathcal{N}(2,1)$ ,  $Y = X + D$ : gepaartes Setup
- **Der gepaarte t-Test hat mehr Macht**, wenn die Daten verrauscht sind

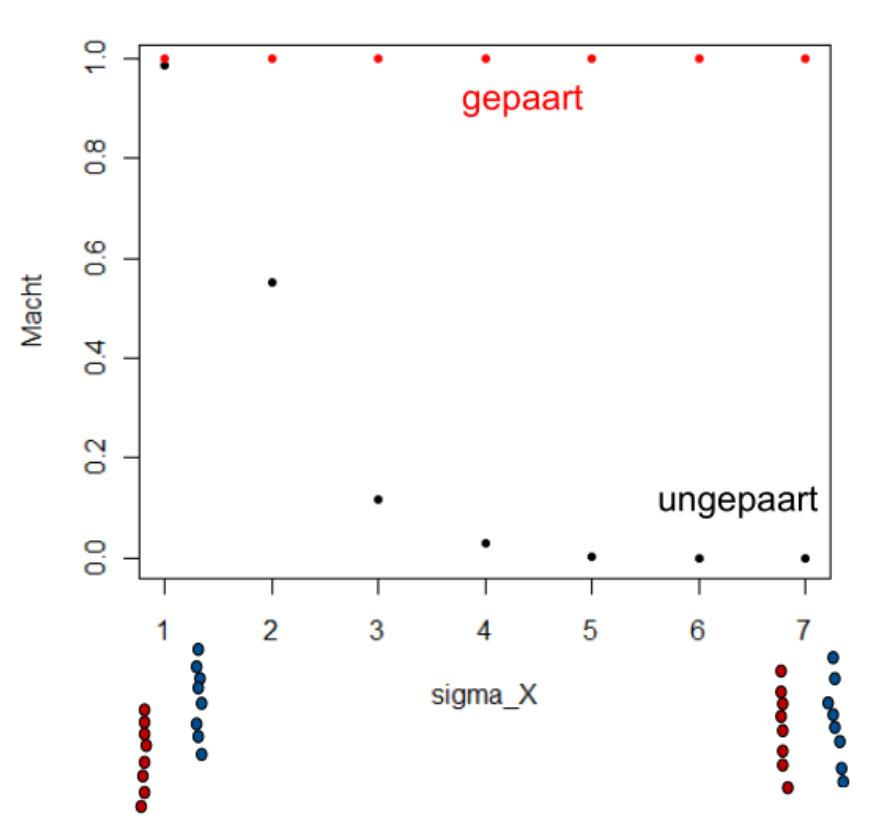

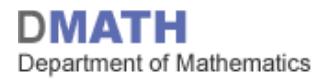

# **t-Test falls Varianz in den Gruppen verschieden**

- heisst auch: Welsh-Test
- Grundidee identisch
- Teststatistik und Verteilung, falls  $\mathcal{H}_0$  stimmt, ist komplizierter
- Computer: Meist der default t-Test
- Praxis: Man sollte immer annehmend, dass die Varianz in den Gruppen unterschiedlich ist  $\rightarrow$  Welsh Test
- Prüfung: Wir nehmen der Einfachheit halber an, dass die Varianz jeweils gleich ist  $\rightarrow$  t-Test

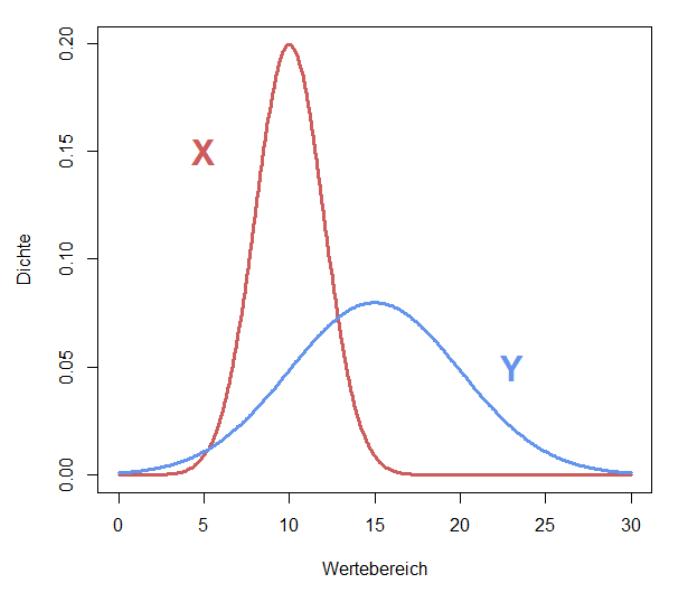

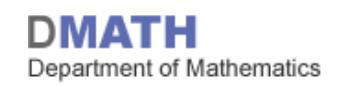

# **Two-sample Wilcoxon Test (a.k.a. Mann-Whitney U-Test)**

- **Falls Daten nicht normalverteilt**
- $X_i \sim F, i = 1, 2, ..., n;$
- $Y_i \sim G, i = 1, 2, ..., m$
- $\mathcal{H}_0: F = G$

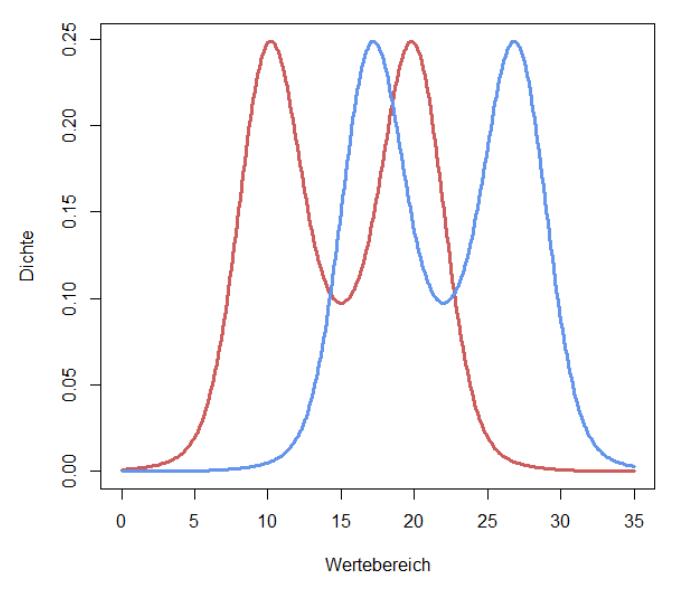

- $\mathcal{H}_A$ :  $F = G + \delta$ , mit  $\delta \neq 0$  (oder einseitig) d.h. Verteilungen sind verschoben, haben aber gleiche Form
- Teststatistik:
	- Bilde Ränge über beide Gruppen hinweg
	- Falls Gruppen gleich, sollten Rangsummen etwa gleich sein
	- **Falls Gruppen ungleich, sollten die Rangsummen in einem gewissen** Verhältnis stehen  $(\neq 1)$

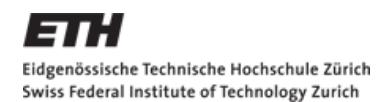

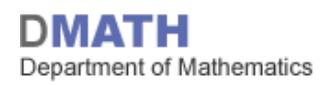

# **Beispiel: Two-sample Wilcoxon Test**

- Behandlung (Trt) und Kontrolle (Contr) je 2 Patienten
- Beobachtung: Trt: 1.2, 3.1; Contr: 5.9, 4.4
- Ränge: Trt: 1, 2; Contr: 4, 3
- Rangsumme R in Contr:  $4 + 3 = 7$
- Falls  $\mathcal{H}_0$  stimmt, sind alle Ränge in Contr gleich wahrscheinlich

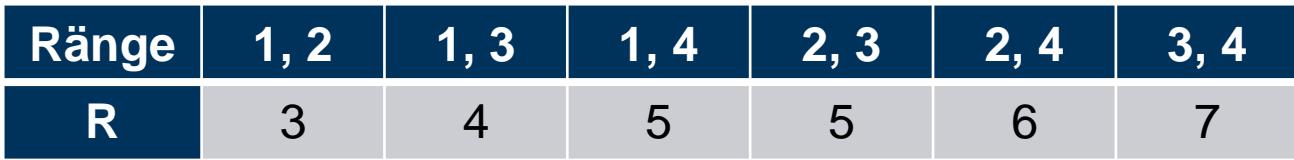

■ z.B. für einseitigen Test:

$$
P[R \ge 7] = P[R = 7] = \frac{1}{6} \approx 0.167
$$

 $\mathcal{H}_0$  kann auf dem 5% Niveau nicht verworfen werden

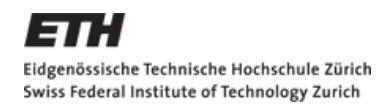

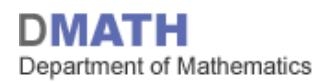

# **Übersicht der Tests für ungepaarte Stichproben**

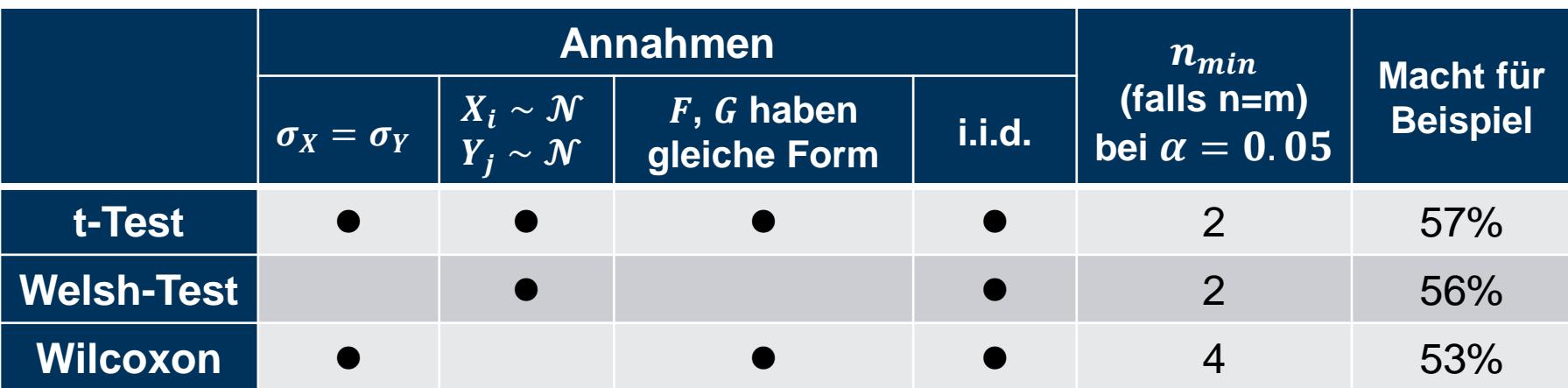

Verwendetes Beispiel:

- $X_i \sim \mathcal{N}(\mu_X, \sigma^2), n = 10$
- $Y_i \sim \mathcal{N}(\mu_Y, \sigma^2), m = 10$
- $\mathcal{H}_0: \mu_X = \mu_Y$ ;  $\mathcal{H}_A: \mu_X \neq \mu_Y$ ;  $\alpha = 0.05$
- Macht berechnet mit konkreter Alternative:  $X_i \sim \mathcal{N}(0,1)$ ,  $Y_i \sim \mathcal{N}(1,1)$

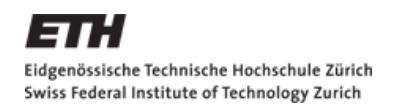

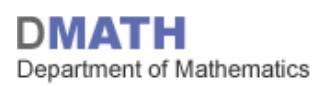

# **Multiples Testen**

- $\blacksquare$  Microarray mit  $m = 1000$  Genen
- D.h. wir müssen 1000 t-Test auf dem 5% Niveau machen
- Angenommen, kein Gen hat einen Effekt
- ca. 50 Tests (5% von 1000) werden trotzdem ein signifikantes Ergebnis liefern ( $\mathcal{H}_0$  verwerfen)
- D.h. 50 Gene werden als «wichtig» angegeben, obwohl sie gar nicht «wichtig» sind
- Wie bekommt man eine Liste mit Genen, die «wirklich wichtig» sind?

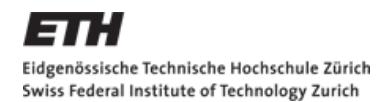

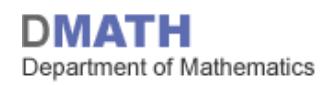

# **Multiples Testen: Bonferroni Korrektur**

- Wollen eine konservative Liste mit der Eigenschaft P[mind. ein Fehler 1. Art]  $\leq \alpha$
- Bonferroni Korrektur: Teste jedes Gen mit Signifikanzniveau  $\frac{\alpha}{m}$  $\boldsymbol{m}$ statt  $\alpha$ ; wobei  $m$  die Anzahl Gene
- **Begründung:**  $F_i$ : Fehler 1. Art bei Gen  $i$  $P$  | | |  $l=1$  $\boldsymbol{m}$  $F_i \geq \sum_{i=1}^{n}$  $l=1$  $\frac{m}{2}$  $P[F_i] = \sum_{i=1}^{n}$  $l=1$  $\frac{m}{2}$  $\alpha$  $\boldsymbol{m}$  $= \alpha$
- **Nachteil: Liste evtl. extrem konservativ** (z.B. gar kein Gen enthalten)

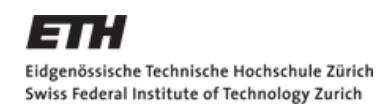

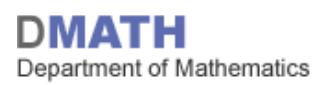

# **Zusammenfassung**

- ungepaarter t-Test differentielle Genexpression bei Zebrafischen
- ungepaarter Wilcoxon-Test (MWU Test) Nicht ganz Normal?
- **nultiples Testen CAVEAT!!**

#### **Hausaufgaben**

- Skript: Kapitel 4.8 lesen
- Serie 10 lösen
- **Quiz 10 bearbeiten**

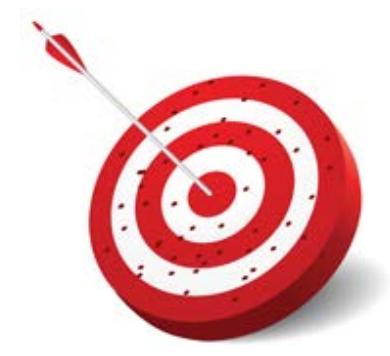